### **ONO SOKKI**

# CF-3000 FFT

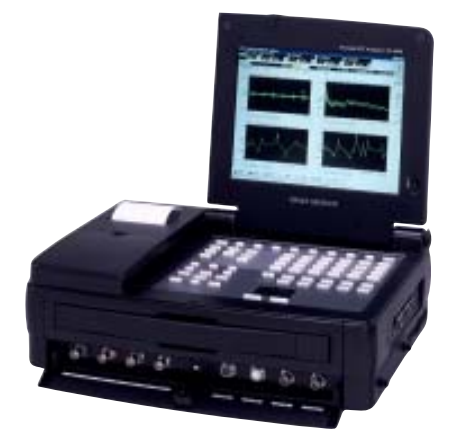

## 株式会社 小野測器

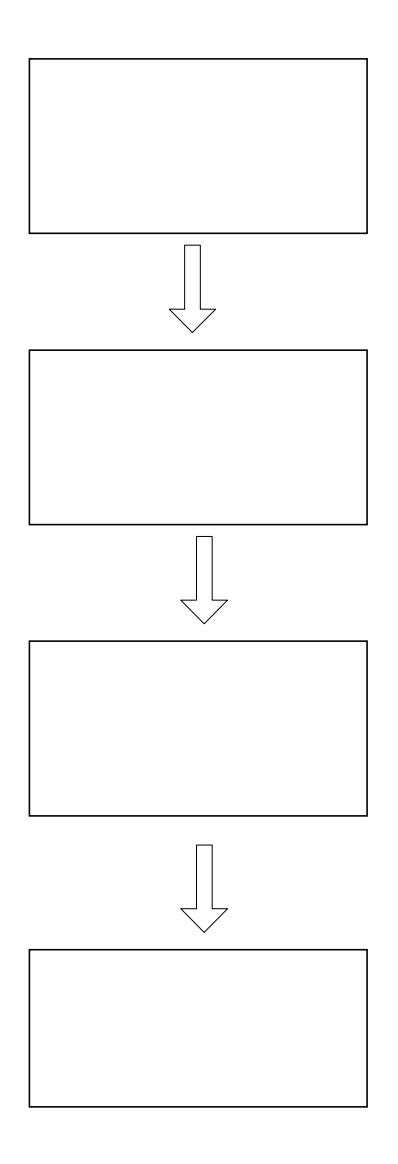

FFT

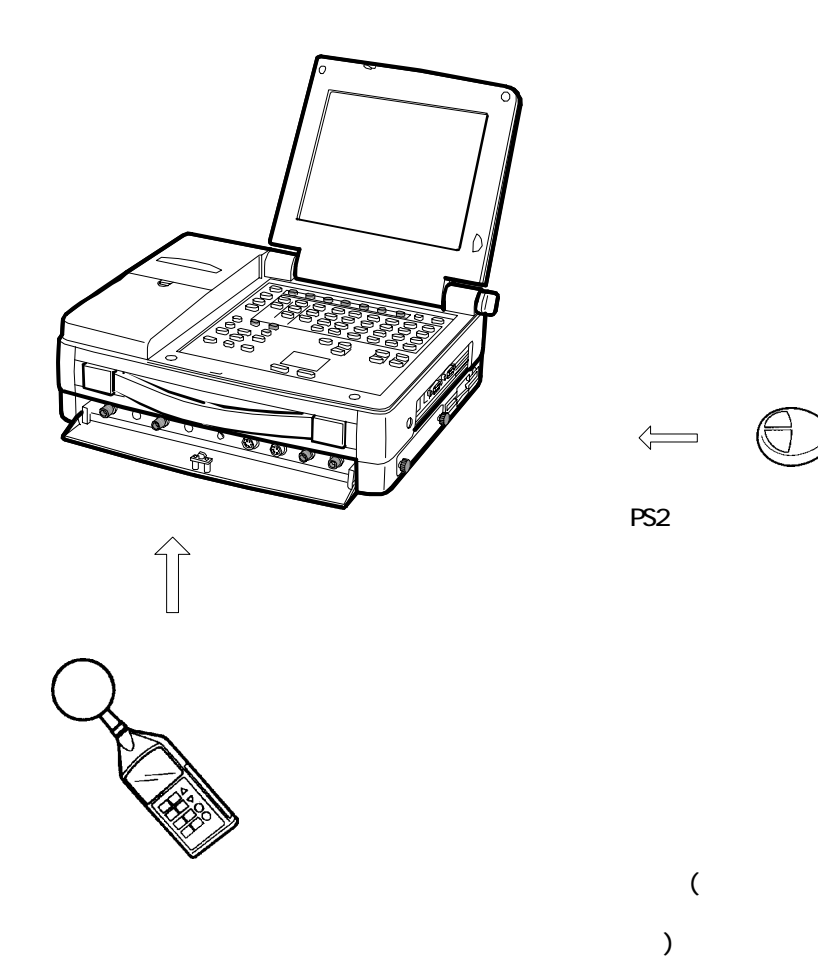

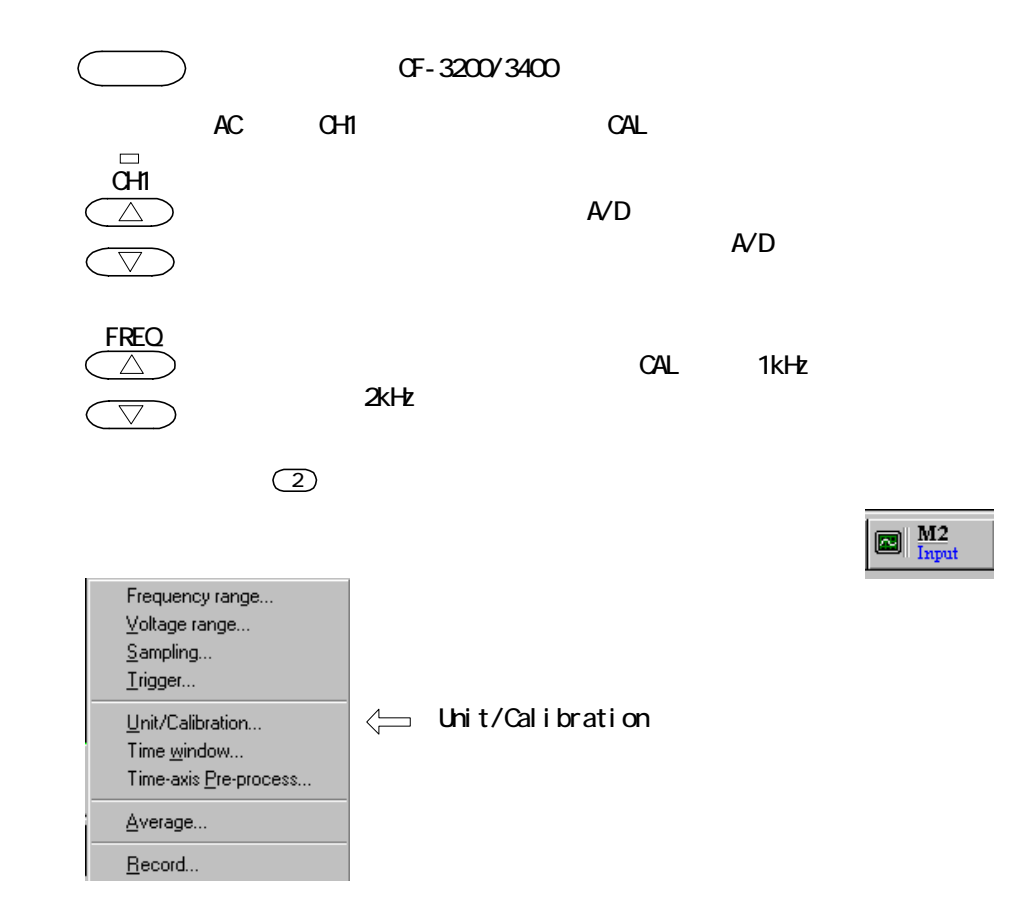

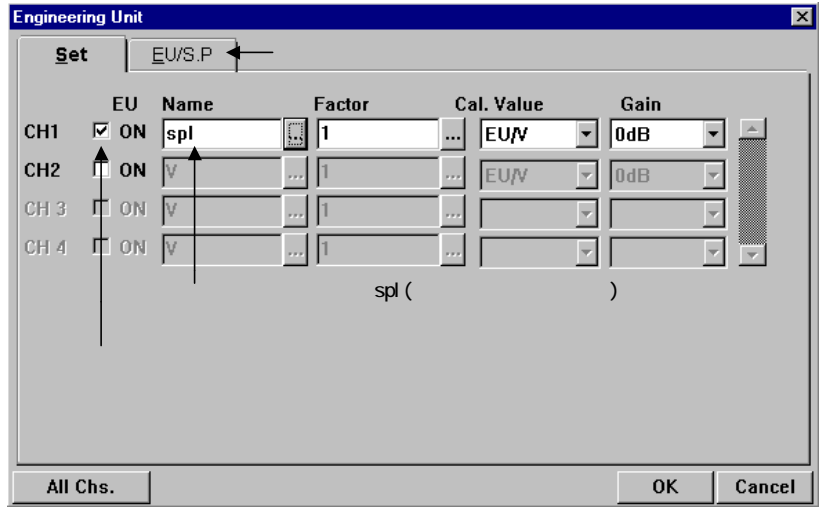

 $\alpha$ 

name

EU/S. P

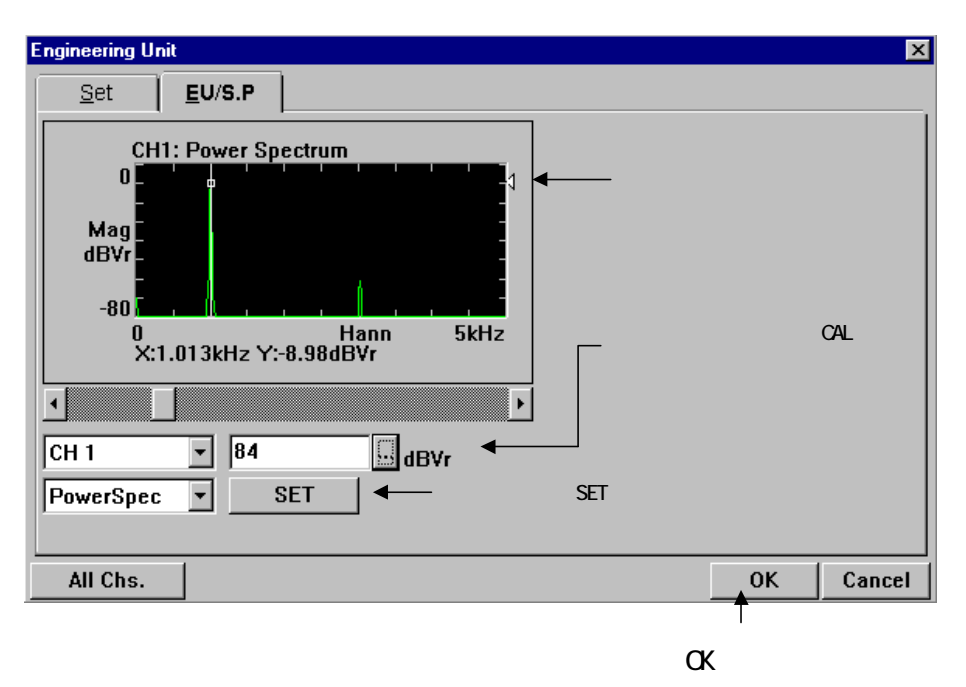

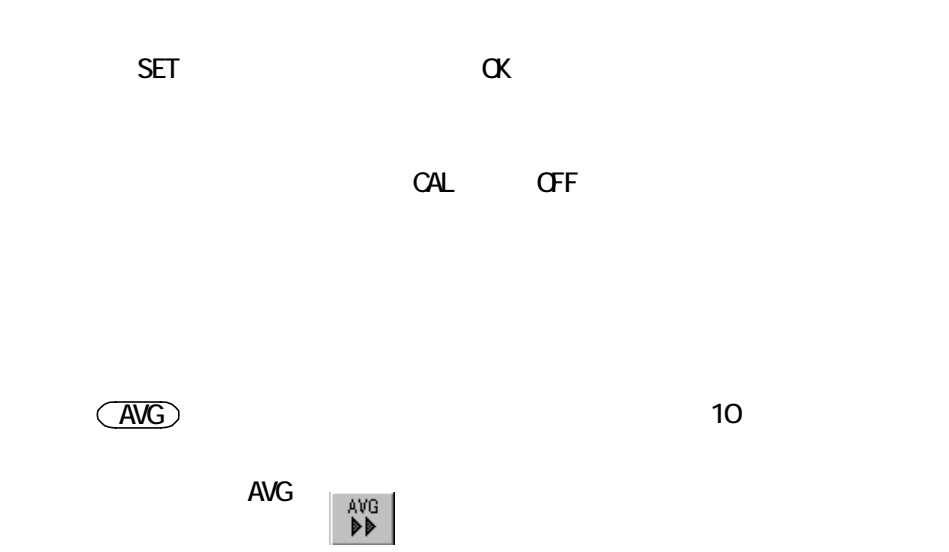

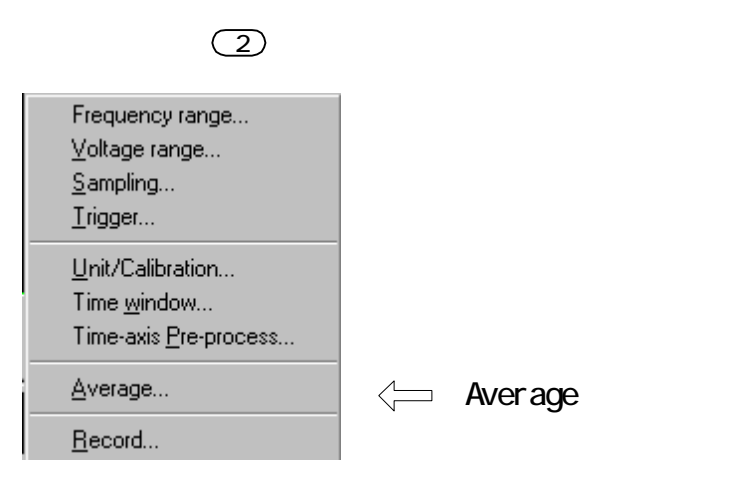

### **Number Number**

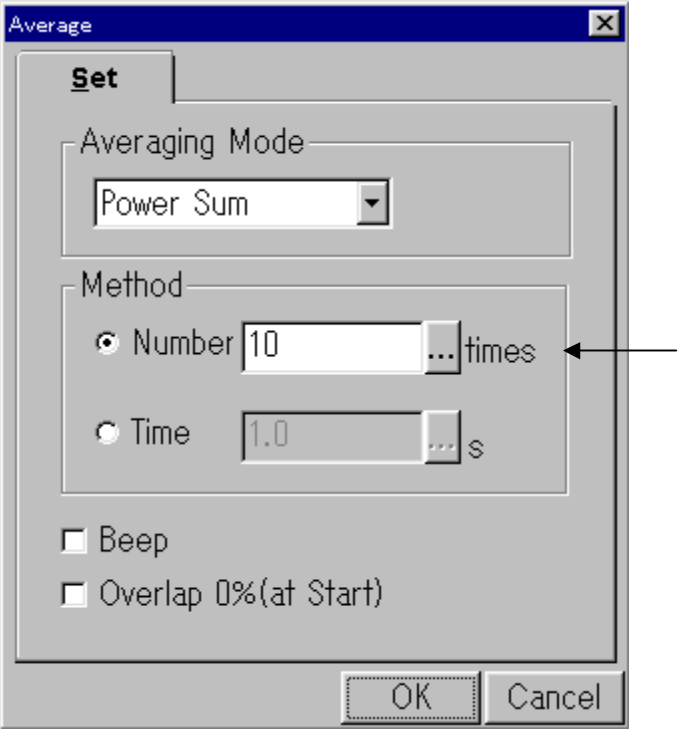

◎ ワンポイント

Average

AverageOFF 0/10

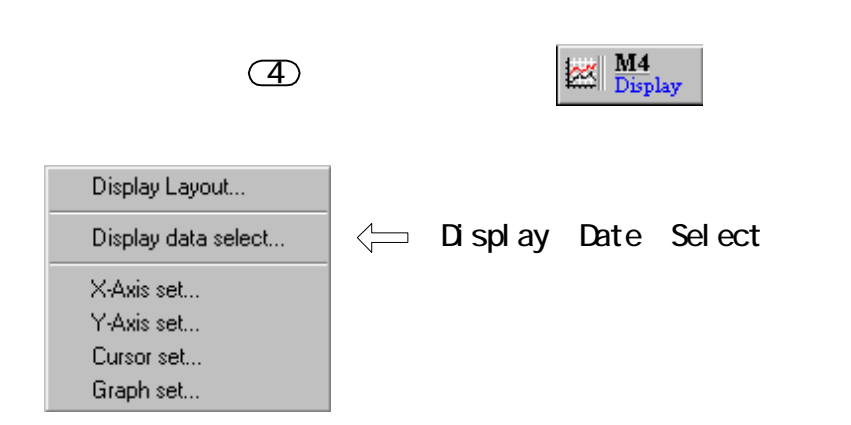

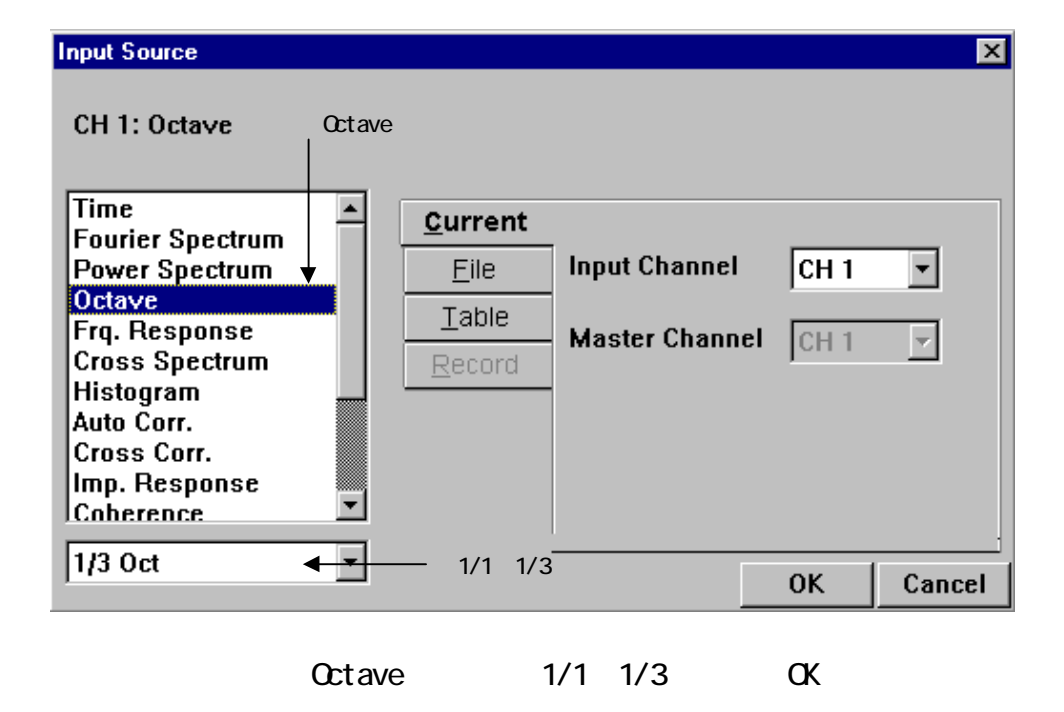

 $15$ 

 $\sim$  30

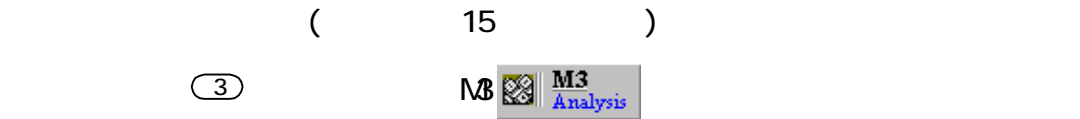

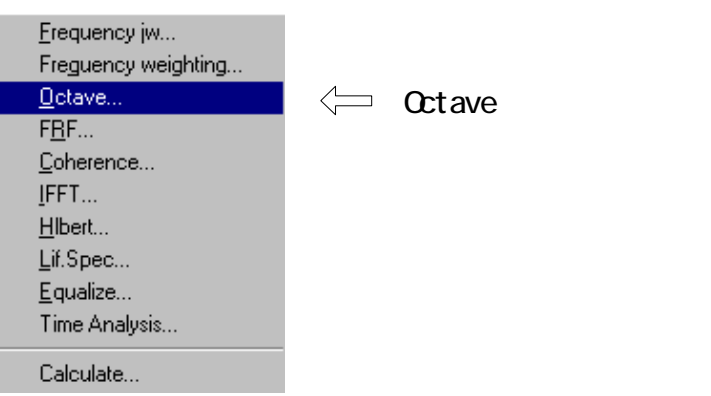

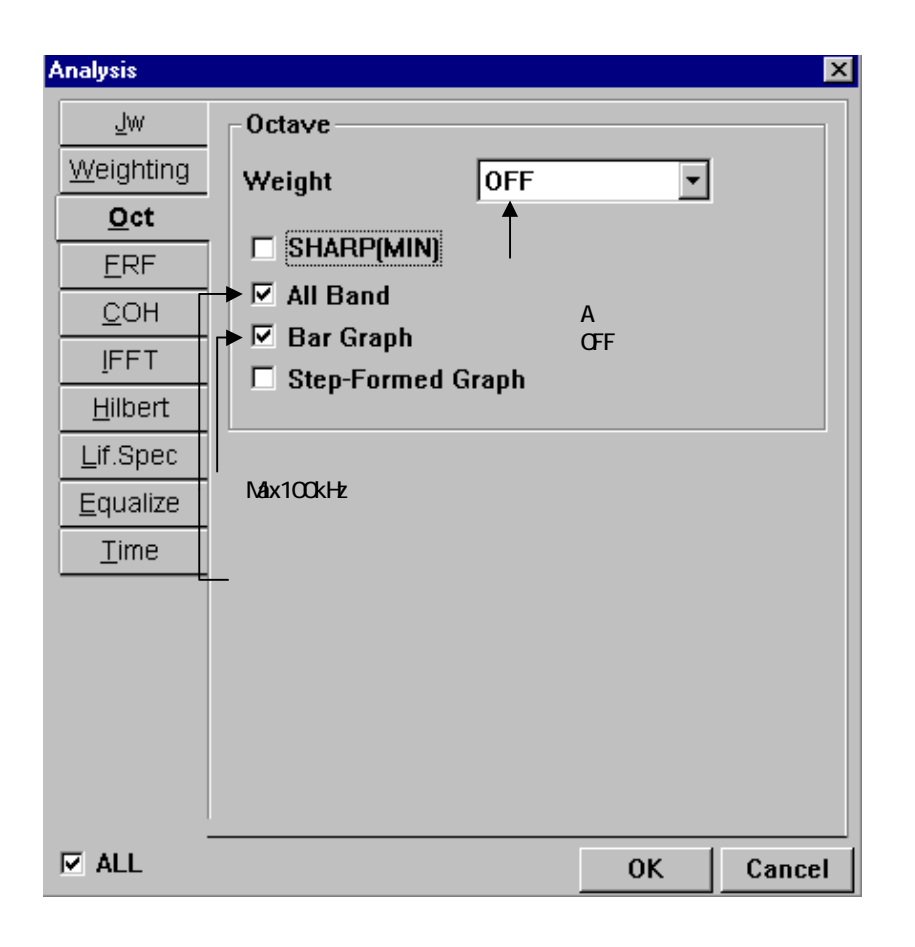

 $\forall$ éight $\forall$ 

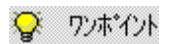

Pawer Spectrum

Input Sorce

CH1: Power Spectrum

**Block memory** 

Memory **Block Memory** List  $N$ o $N$  $\mathsf{STORE}$ 

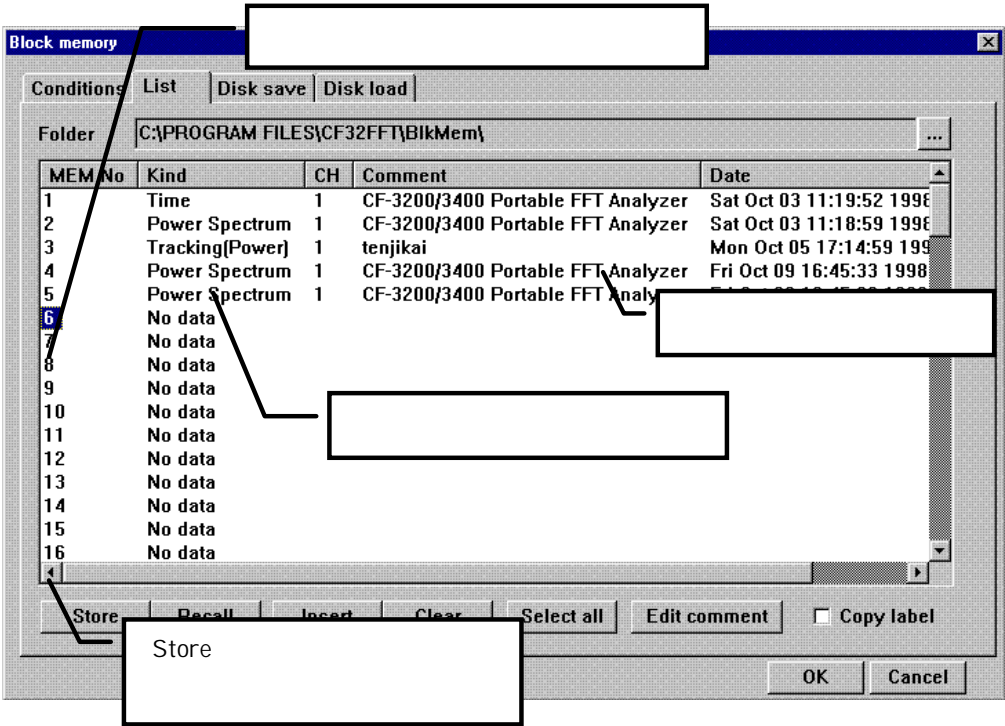

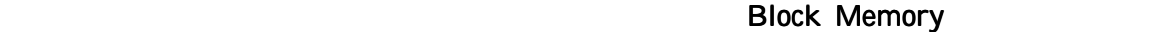

 $\blacksquare$ List $\blacksquare$ 

**No** Recall

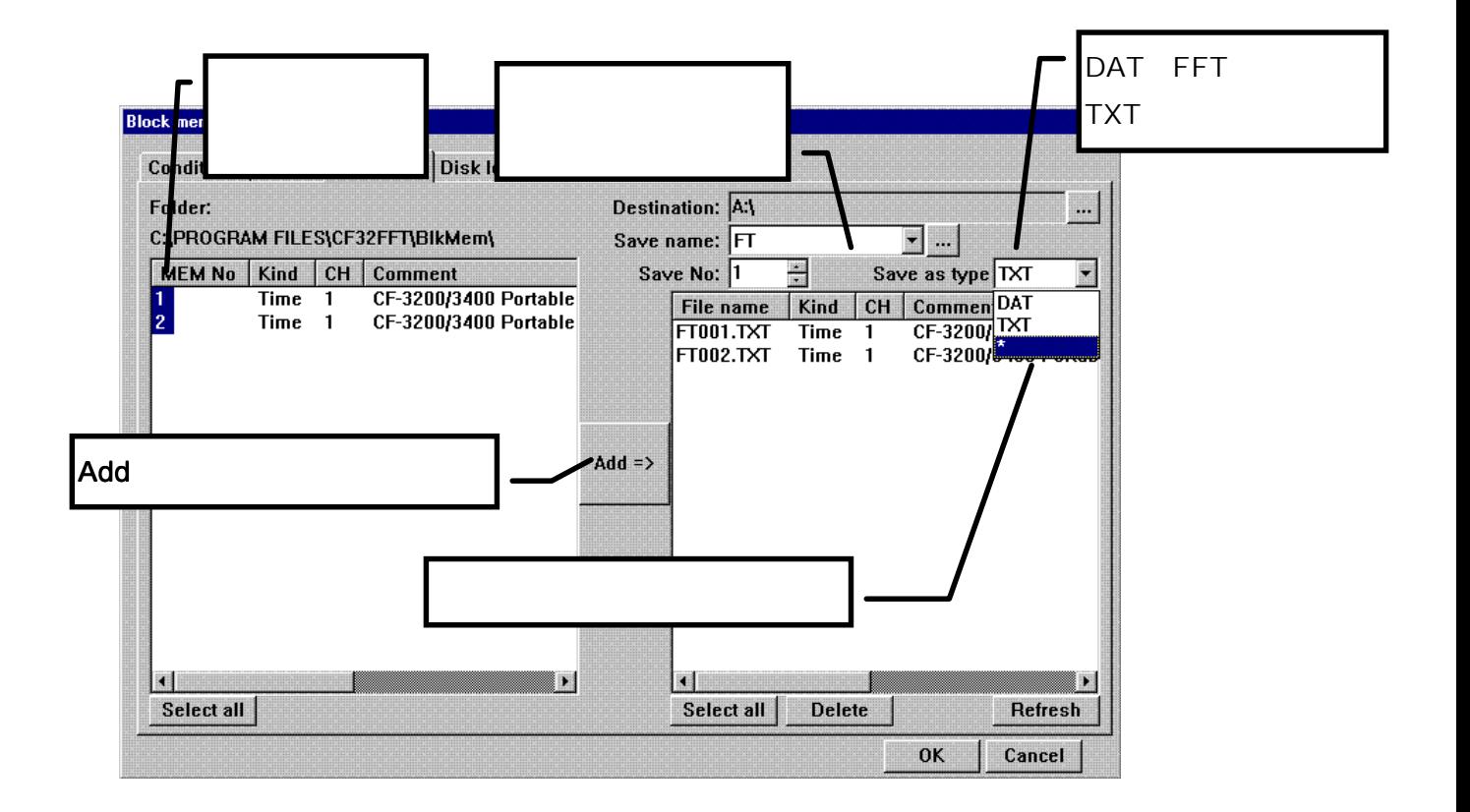

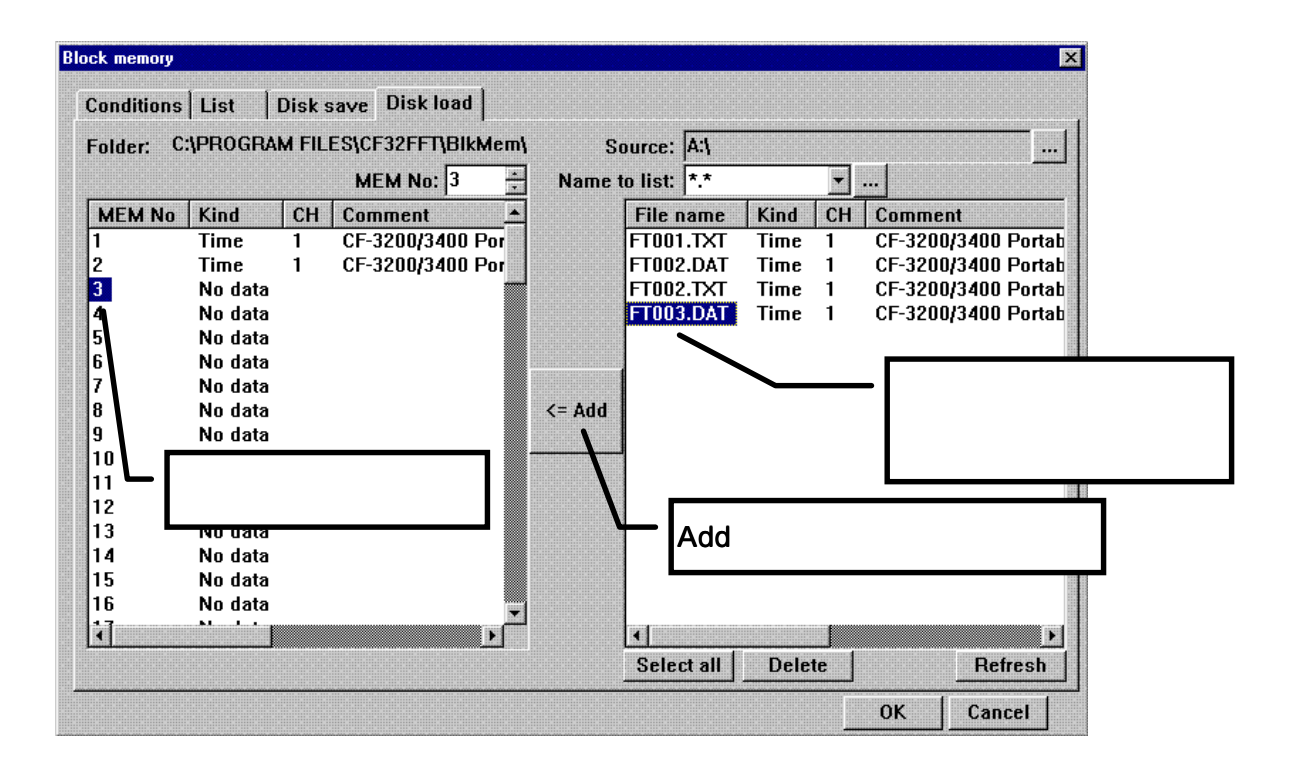

 $\mathsf{FFT}$  and  $\mathsf{FFT}$  and  $\mathsf{FFT}$  and  $\mathsf{FFT}$  and  $\mathsf{FFT}$  and  $\mathsf{FFT}$  and  $\mathsf{FFT}$  and  $\mathsf{FFT}$